## How to update the list of typical species

The compilation of typical species used by Member States to assess the parameter 'Specific structure and functions (including typical species)' for the reporting period 2007-2012 is provided on the Reference portal (<u>http://biodiversity.eionet.europa.eu/activities/Reporting/Article 17/Reports 2019/Files 2019/typical species 2007-2012.xls</u>)

If the list of 'typical species' used for the period 2013-2018 has changed, then an updated list should be provided together with the Member State Article 17 report delivery. This note gives short instructions on how to update the national lists of typical species:

**2.** The updated list of typical species replaces the existing one in the current compilation of typical species (from 2007-2012 reporting). Therefore Member States should submit the complete list of typical species with the typical species for all habitats in their national Article 17 report (also including habitats without any changes to the list of typical species).

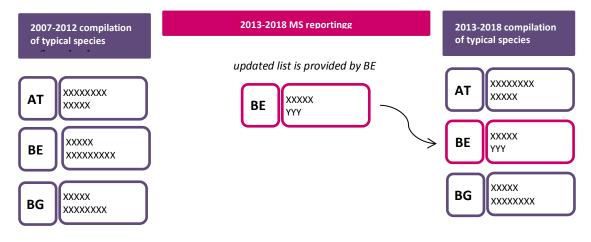

**3.** The updated list of typical species should contain the following information for each of the typical species listed (see also the template on the Reference porta):

- country the two-digit code for your Member State in accordance with the list to be found on the Reference Portal<sup>1</sup>;
- **region** biogeographical region or marine region concerned within the Member State using the list to be found on the Reference Portal;
- **habitat code** the habitat code given in the habitats checklist;
- typical species scientific name provide the scientific name of the species;
- taxonomical group (optional) information on taxonomical group can be provided in this field;
- note (optional) any additional information related to a particular species

<sup>&</sup>lt;sup>1</sup> <u>http://cdr.eionet.europa.eu/help/habitats\_art17</u>

## Template for listing the typical species

|   | А       | В      | С            | D                       | E                            | F               |
|---|---------|--------|--------------|-------------------------|------------------------------|-----------------|
| 1 | country | region | habitat code | species scientific name | taxonomical group (optional) | note (optional) |
| 2 |         |        |              |                         |                              |                 |
| 3 |         |        |              |                         |                              |                 |
| 4 |         |        |              |                         |                              |                 |
| 5 |         |        |              |                         |                              |                 |
| 6 |         |        |              |                         |                              |                 |
| 7 |         |        |              |                         |                              |                 |

For habitats for which no list of typical species has been established this should be noted in the field **note** (optional).

## Notes on providing the scientific name for typical species:

| Holcus mollis, Genista falcate, Genista florida                                                                 |  |  |
|----------------------------------------------------------------------------------------------------|--|--|
| Betonica officinalis (=Stachys officinalis),                                                                    |  |  |
| Brachypodium distachyon (L.) P. Beauv                                                                           |  |  |
| A. monspessulanum                                                                                               |  |  |
| Sedum telephium Isomaksaruoho (LC)                                                                              |  |  |
| Persicaria lapathifolia subsp. brittingeri,<br>Persicaria lapathifolia ssp. brittingeri,<br>Abramis brama lahna |  |  |
|                                                                                                    |  |  |

**4.** The excel file with the updated list of typical species (using the template found on the reference portal) should be uploaded to Member State's envelope on CDR together with the remaining files of the Member State's Article 17 report.

The naming convention for the file is:

XX\_typical\_species\_update.xls or xlsx

where ' $XX^{2}$ ' is the two-digit code for your Member State.

 $<sup>^2</sup>$  As for the remaining file names in the CDR envelope 'GB' should be used for United Kingdom